# **Adding Machine [Updated]**

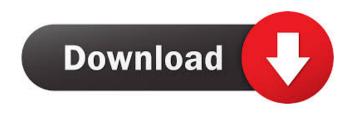

## **Adding Machine Crack+ Keygen For PC**

Addition and subtraction is the most basic concept in arithmetic. This program enables the child to add or subtract two or more numbers using a menu driven interface. The child can enter the numbers to add or subtract in five decimal digits (6, 8, 9, 0,.5) and these numbers can be entered in any order. Adding Machine Free Download Screenshot: Figure 1: Adding Machine Product Key program screen 3. Video/DVD Ease of use: Moderate Skill needed: Basic computer skills Simplicity: Moderate Interactivity: Low Video/DVD The Visual Approach to Education is a program designed to introduce concepts to students through the use of pictures, sounds, and video. The program is in the form of a movie, which plays through a series of scenes or events that are aimed at teaching the concept in question. The scenes or events focus on the use of math concepts including addition, subtraction, multiplication, and division and can be enjoyed without difficulty. Examples of math concepts used in this program include volume and surface area, division, and ratio. Dividing a group of objects into a smaller number of groups allows the child to do the math. Therefore, the child would be able to take the grouping of components that the teacher designed and cut the group in half. This is one of the important math concepts taught in this program. Video/DVD Description: The Visual Approach to Education is a collection of 28 interactive video programs designed to teach math and science concepts with the use of video and audio. The program is a great tool for children to use at home to practice what

#### **Adding Machine Free**

BYTE 10 PC, string of words, #string and #number BYTE 16 PC, #number BYTE 17 #number BYTE 18 #number BYTE 19 #number BYTE 20 #number BYTE 21 #number BYTE 22 #number BYTE 23 #number BYTE 24 #number BYTE 25 #number BYTE 26 #number BYTE 27 #number BYTE 28 #number BYTE 29 #number BYTE 30 #number BYTE 31 #number KEYMACRO ENTRY: KEYPRESS PC, string of words. KEYPRESS keynum0, number. KEYPRESS keynum1, number. KEYPRESS keynum2, number. KEYPRESS keynum3, number. KEYPRESS keynum4, number. KEYPRESS keynum5, number. KEYPRESS keynum6, number. KEYPRESS keynum7, number. KEYPRESS keynum8, number. KEYPRESS keynum9, number. KEYPRESS keynum0, number. KEYPRESS keynum1, number. KEYPRESS keynum2, number. KEYPRESS keynum3, number. KEYPRESS keynum4, number. KEYPRESS keynum5, number. KEYPRESS keynum6, number. KEYPRESS keynum7, number. KEYPRESS keynum8, number. KEYPRESS keynum9, number. KEYPRESS keynum0, number. KEYPRESS keynum1, number. KEYPRESS keynum2, number. KEYPRESS keynum3, number. KEYPRESS keynum4, number. KEYPRESS keynum5, number. KEYPRESS keynum6, number. KEYPRESS keynum7, number. KEYPRESS keynum8, number. KEYPRESS keynum9, number. KEYPRESS keynum0, number. KEYPRESS keynum1, number. KEYPRESS keynum2, number. KEYPRESS keynum3, number. KEYPRESS keynum4, number. KEYPRESS keynum5, number. KEYPRESS keynum6, number. KEYPRESS keynum7, number. KEYPRESS keynum8, number. KEYPRESS keynum9, number. KEYPRESS keynum0, number. KEYPRESS keynum1, number. KEYPRESS keynum2 77a5ca646e

1/3

## Adding Machine Crack+ Incl Product Key Free

The 'Adding Machine' screen uses flashing colored lights to represent numbers. The machine has a red zero pad. The top row consists of a variable number of numeral columns on the left and the center column (the 0) which contains the number of columns on the right. On the right, in the center, are the numeral columns. 011|2|3|4|5|6|7|8|9| The child has a varying number of colored lights (colors are understood to be on the binary keypad left of the zero pad), a keypad, a slider, and a light bulb. The left side of the child's screen has three numeral columns and can hold seven columns. The center column will be either zero (0) or the child's number of columns. The child begins the game by either pushing a keypad number or sliding a slider. This may happen on the left side of the screen or on the right. The child then makes a statement (the same as a computation). The computation may contain either the numeral column or a moving number of lights. The child may change the values in the center column as well. When the child makes a move the number of lights in the center column and those on the right side are updated. The child may make a choice between changing the center column or the right numeral column. The child may then change the center column to the number of lights the child just computed. The child is then given a list of choices. The choices are shown in

| What's New | v in the | Adding | Machin | e? |
|------------|----------|--------|--------|----|
|            |          |        |        |    |

2/3

## **System Requirements:**

- Microsoft Windows 7/8/10 - 4 GB of RAM - DirectX 9.0c Compatible Video Card with at least 1 GB dedicated video memory - Resolution:  $1280 \times 720$  - 64-bit OS required, 32-bit OS will NOT run - CD-KEY will be required to activate game - This version has been re-built by me. As usual, many bugfixes were made to the game. Thanks for installing The mod is free and open source, you can download it

https://kharrazibazar.com/wp-content/uploads/2022/06/ambanak.pdf

https://wakelet.com/wake/MKQQlw3qziejHXVjtAOXx

http://www.bioloja.org/l/checklists/checklist.php?clid=1406

https://maithai-massage.cz/wp-content/uploads/2022/06/faldail.pdf

https://bestasmrever.com/wp-content/uploads/2022/06/2D Vector Fields Applet.pdf

http://pixelemon.com/easy-java-simulations-x64-latest/

http://www.neorestaurantqatar.com/wp-content/uploads/2022/06/natiyann.pdf

https://bryophyteportal.org/portal/checklists/checklist.php?clid=9228

https://luxurygamingllc.com/volleyball-scoreboard-standard-crack-with-full-keygen-free/

 $\underline{https://blooder.net/upload/files/2022/06/rS9N1LnOQmG1k613CQET\_06\_0de2cfc8d043f832fc1c62b90819e555\_file.\underline{pdf}}$ 

3/3